## <span id="page-0-0"></span>601.220 Intermediate Programming

 $C++$  default constructors

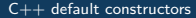

#### $C++$  classes

```
// rectangle_ex1.cpp:
#include <iostream>
#include "rectangle3.h"
using std::cout;
using std::endl;
int main() {
    Rectangle r;
    // What are the values of r.width and r.height right now?
    // I haven't set them to anything
    // Do they get set to reasonable defaults?
    return 0;
}
```
#### $C++$  classes

- How do classes get initialized?
- Who decides what values the fields should have initially?
- Often, you want to decide how fields should be initialized, and you do this by writing a constructor member function
- Java and Python also have constructors

• Default constructor for a class is a member function that  $C++$  calls when you declare a new variable of that class without any initialization:

```
int main() {
    // behind the scenes, Rectangle's
    // default constructor is called
    Rectangle r;
    ...
}
```
- A constructor is a member function you can define yourself
- If you define it, it should be public
- The function name must match the class name exactly
- Called a *default* constructor if it takes no arguments

```
class Rectangle {
public:
    // default constructor for Rectangle
    Rectangle() { ... }
    ...
}
```
- Either you provide at least one constructor or the compiler generates a default one for you
- For Rectangle class we saw last time, the compiler generated one for us
- What does a compiler-generated default constructor do?
	- For built-in types (int, doubles,. . . ), instance variables aren't initialized (so they have garbage values)
	- For instance variables of class types, default constructor for that class type is called

We've been using default constructors behind the scenes. For example:

*// invokes string's default constructor // initializes word to be empty string* std::string word;

*// invokes vector's default constructor // initializes v to be empty vector* std::vector<int> v;

A constructor is called implicitly when a new object is declared or explicitly when one is created using new.

```
int main() {
    // calls default constructor for r
    Rectangle r;
    // calls default constructor for *rp
    Rectangle *rp = new Rectangle();
}
```

```
class Rectangle {
public:
   // Here we define our own "default constructor," to
    // initialize values to zero (because we don't want garbage)
    Rectangle() : width(0.0), height(0.0) { }
    ...
private:
   double width, height;
```

```
};
```
If we create our own constructor (default or otherwise), the compiler won't generate any constructor for us.

## $C++$  classes: constructor initializer list

```
class Rectangle {
public:
   // Here we define our own "default constructor," to
   // initialize values to zero
   Rectangle() : width(0.0), height(0.0) { }
   // ^^^^^^^^^^ ^^^^^^^^^^^
   // Initializes dimensions by setting
   // them equal to specified values.
   // If these were objects themselves,
   // we could've called THEIR constructors
   // e.g. list() where list is a vector<int>
```

```
...
private:
    double width, height;
};
```
Compare these default constructors:

```
// defCtor1.h:
class IntAndString1 {
public:
   IntAndString1() {
       i = 7:
       s = "hello";
   }
   int i;
   std::string s;
};
class IntAndString2 {
public:
   IntAndString2() : i(7), s("hello") { }
    // ^^^^^^^^^^^^^^^^
   // "initializer list"
   int i;
   std::string s;
};
```

```
// defCtor1.cpp:
#include <iostream>
#include "defCtor1.h"
using std::cout;
using std::endl;
int main() {
    IntAndString1 is1;
    IntAndString2 is2;
    cout \langle\langle "is1.i=" \langle is1.i \langle ", is1.s=" \langle is1.s \langle endl;
    cout << "is2.i=" << is2.i << ", is2.s=" << is2.s << endl;
    return 0;
}
$ g++ -c defCtor1.cpp -std=c++11 -pedantic -Wall -Wextra
$ g++ -o defCtor1 defCtor1.o
$ ./defCtor1
is1.i=7, is1.s=hello
is2.i=7, is2.s=hello
```
- The "initializer list" is usually the better choice:
	- works as expected, even for reference variables
	- can use default and non-default constructors to initialize fields

*// this is the "initializer list" style* IntAndString() :  $i(7)$ ,  $s("hello")$  { }

Neither Java nor Python have initializer list syntax

• [stackoverflow.com/questions/7154654](http://stackoverflow.com/questions/7154654/why-doesnt-java-have-initializer-lists-like-in-c)

 $C++$  classes: initializer list

Why is the "initializer list" usually the better choice?

*// this is the "initializer list" style*  $IntAndString() : i(7), s("hello") { }$ 

```
// this is the other option
IntAndString() {
    i = 7:
    s = "hello":}
```
It has to do with how s is initialized.

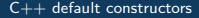

- With initializer list, string s is initialized by calling appropriate non-default constructor
	- We can call whatever non-default constructor we want
- Without initializer list, string s is first initialized with default constructor, then later set using  $s =$  "hello", wastefully

# Zoom poll!

What is the correct output?

```
class Foo {
public:
  Foo() : i(5), s("hi") {
     i = 10; s = "bye";}
  int getI() {return i;}
  string getS() {return s;}
private:
  int i; string s;
};
int main() {
  Foo f;
  cout \langle f, getI() \langle f, \cdot \rangle \langle f, getS() \langle f, end; \cdot \ranglereturn 0;
}
                                          B. 5 hi
                                          C. 5 bye
                                          D. 10 hi
                                          E. does not compile/work and/or
                                          undefined behavior
```
A. 10 bye

#### <span id="page-16-0"></span> $C++$  classes: recap

- const protect the object by appending to the end of the method header
- private: or public: scope of data and function members
- constructors can use initializer list
- class definition can/should be split between .h and .cpp files